## HEAT CONTROLLER, INC.

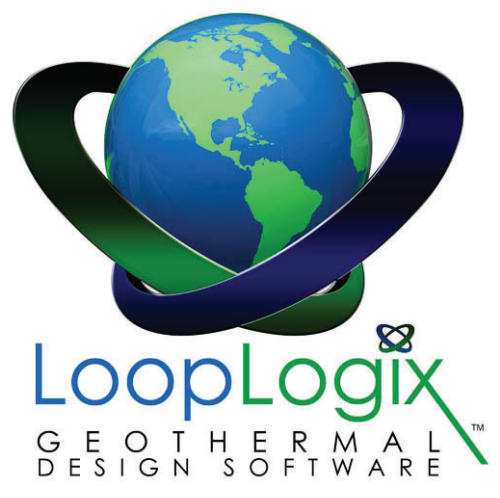

Thank you for choosing to download LoopLogix, Heat Controller's Geothermal Design Software. Before the download begins, please fill out this short form. Information collected is for Heat Controller use only and will not be shared. Once you've completed the form, simply click on "Download LoopLogix Demo" and your download will begin.

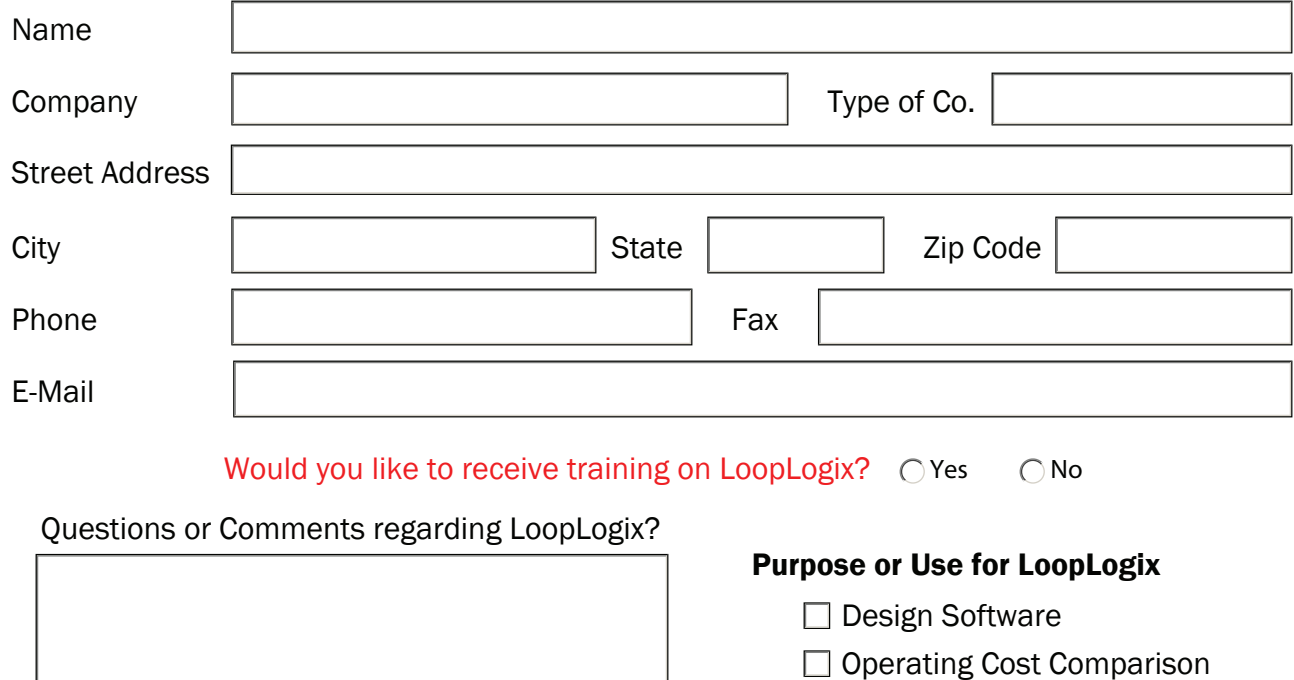

□ Current Project

## How did you hear about LoopLogix?

Once finished with this form, simply click Download LoopLogix Demo. A dialog box will appear asking if you use a desktop-based e-mail application (Outlook, Lotus Notes, etc.) or an internet-based provider (Hotmail, G-Mail, AOL, Yahoo, etc.). Make the appropriate selection and follow the instructions provided. E-mail the form to watersource@heatcontroller.com. Your internet browser will also launch, if it is not already open, and redirect to the LoopLogix download page. If for whatever reason you experience problems with this form, you can bias it by following this link: www.arboroaks.com/heatcontroller/looplogixinstall.exe. For any other questions or problems please call (517) 787-2100 and ask to speak to someone regarding the LoopLogix download.

[Download LoopLogix Demo](www.arboroaks.com/heatcontroller/looplogixinstall.exe)